#### **Environment Control**

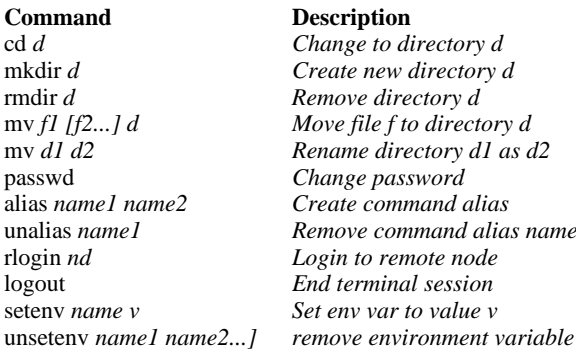

# lias name1

## **Output, Communication, & Help**

### **Command Description**

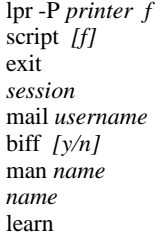

Send mail to user Instant notification of mail *UNIX manual entry for* **Online** tutorial

*Output file f to line printer* Save terminal session to f **Stop saving terminal** 

### **Process Control**

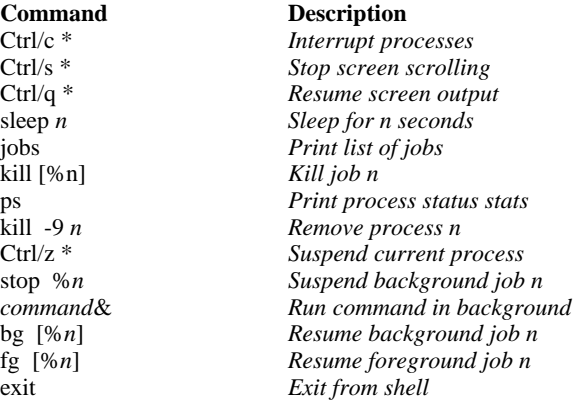

#### **Environment Status**

# **Command Description** ls *[d] [f...] List files in directory* ls -*1 [f...] List files in detail* quota *Display disk quota* date *Print date & time* who *List logged in users* whoami *Display current user*

alias *[name] Display command aliases* printenv *[name] Print environment values* finger *[username] Output user information* chfn *Change finger information* pwd *Print working directory* history *Display recent commands ! n Submit recent command n*

### **File Manipulation**

**Command Description** *v*i *[f] Vi fullscreen editor* emacs *[f] Emacs fullscreen editor* ed *[f] Text editor* wc *f Line, word, & char count* cat *f List contents of file* more *f List file contents by screen* cmp *f1 f2 Compare two files* cp *f1 f2 Copy file f1 into f2* sort *f Alphabetically sort f* split *[-n] f Split f into n-line pieces* mv *f1 f2 Rename file f1 as f2* rm *f Delete (remove) file f* diff *f1 f2 Lists file differences* head *f* 0utput beginning of f

 $\text{cat } f1 f2 > f3$  Concatenates f1 & f2 into f3 chmod *mode f Change protection mode of f* grep *'ptn' f Outputs lines that match ptn* tail *f Output end of f*

#### **Compiler**

**Command Description** cc *[-o f1] f2 C compiler* pc *[-o f1] f2 Pascal compiler*

lint *f Check C code for errors*<br>f77  $[-6f1]f2$  *Fortran77 compiler*  $Fortran 77$  *compiler*